Logic Programming (PLP 11, CTM 9.3) Prolog Imperative Control Flow: Backtracking, Cut, Fail, Not Lists, Append

#### Carlos Varela Rensselaer Polytechnic Institute

November 17, 2017

C. Varela 1

# Backtracking

- *Forward chaining* goes from axioms forward into goals.
- *Backward chaining* starts from goals and works backwards to prove them with existing axioms.

# Backtracking example

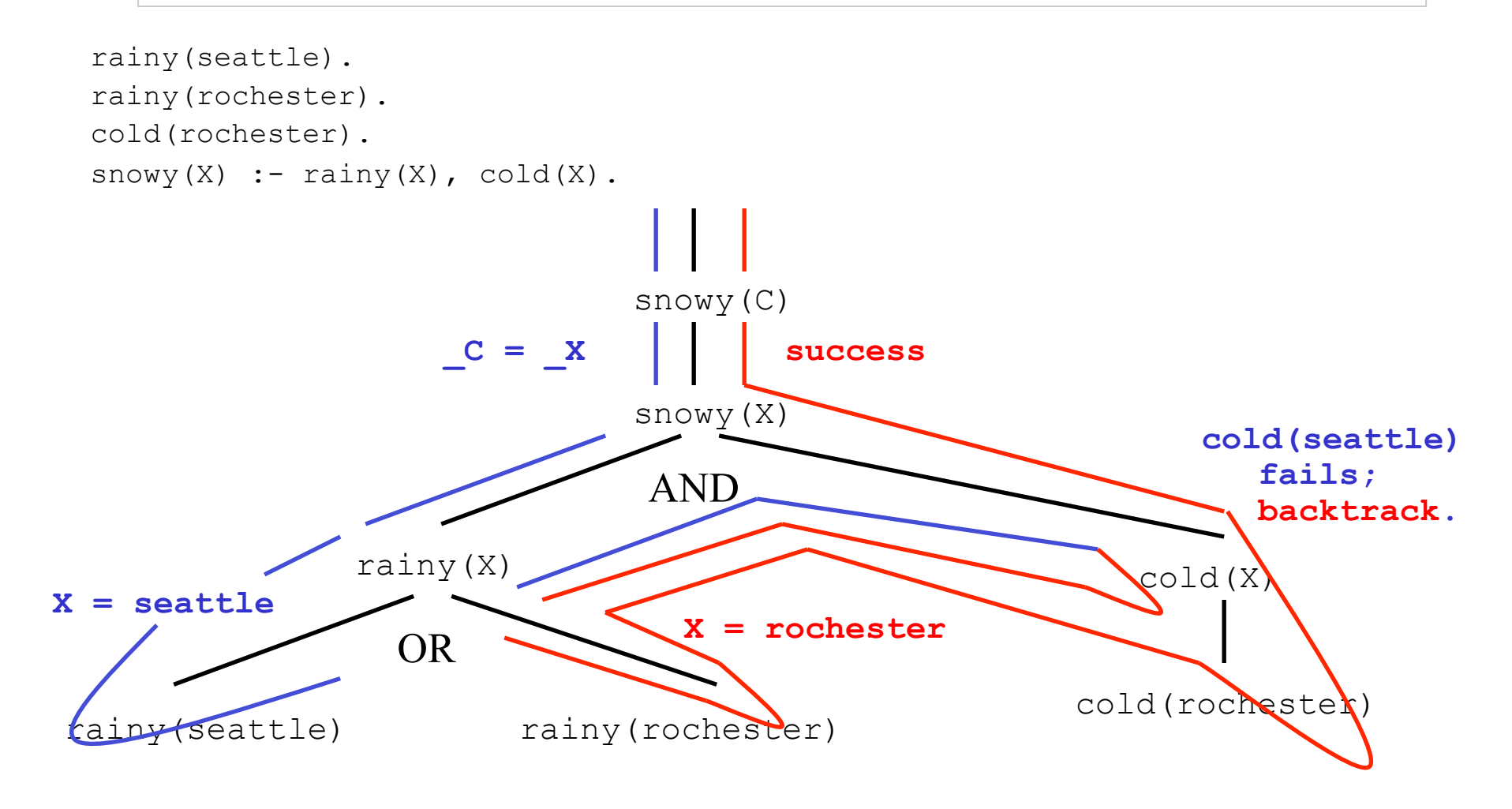

# Imperative Control Flow

• Programmer has *explicit control* on backtracking process.

**Cut (!)**

- As a goal it succeeds, but with a side effect:
	- Commits interpreter to choices made since unifying parent goal with left-hand side of current rule. Choices include variable unifications and rule to satisfy the parent goal.

```
rainy(seattle). 
rainy(rochester). 
cold(rochester). 
snowy(X) :- rainy(X), !, cold(X).
```
rainy(seattle). rainy(rochester). cold(rochester). snowy(X) :-  $\text{rainy}(X)$ ,  $\mid$ ,  $\text{cold}(X)$ .

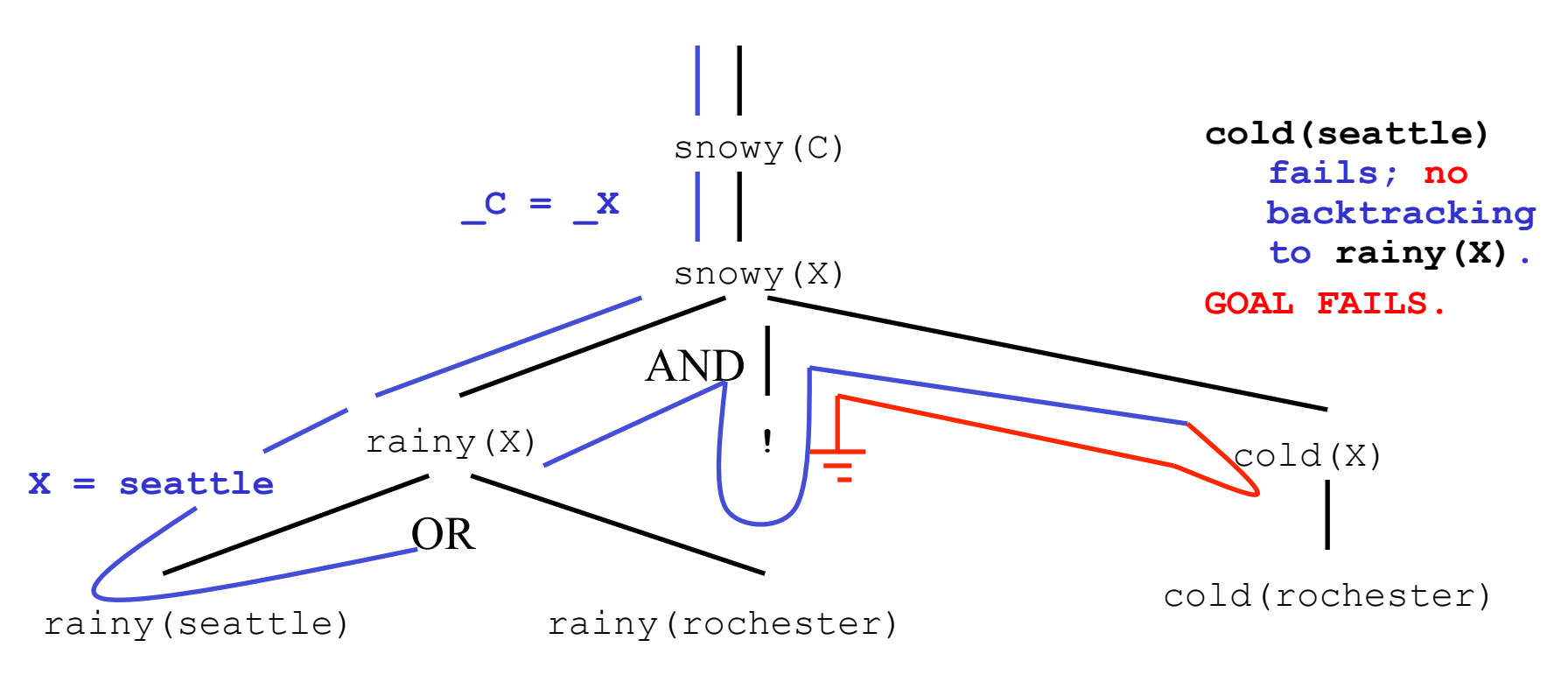

```
rainy(seattle). 
rainy(rochester). 
cold(rochester). 
snowy(X) :- rainy(X), !, cold(X).
snowy(troy).
```
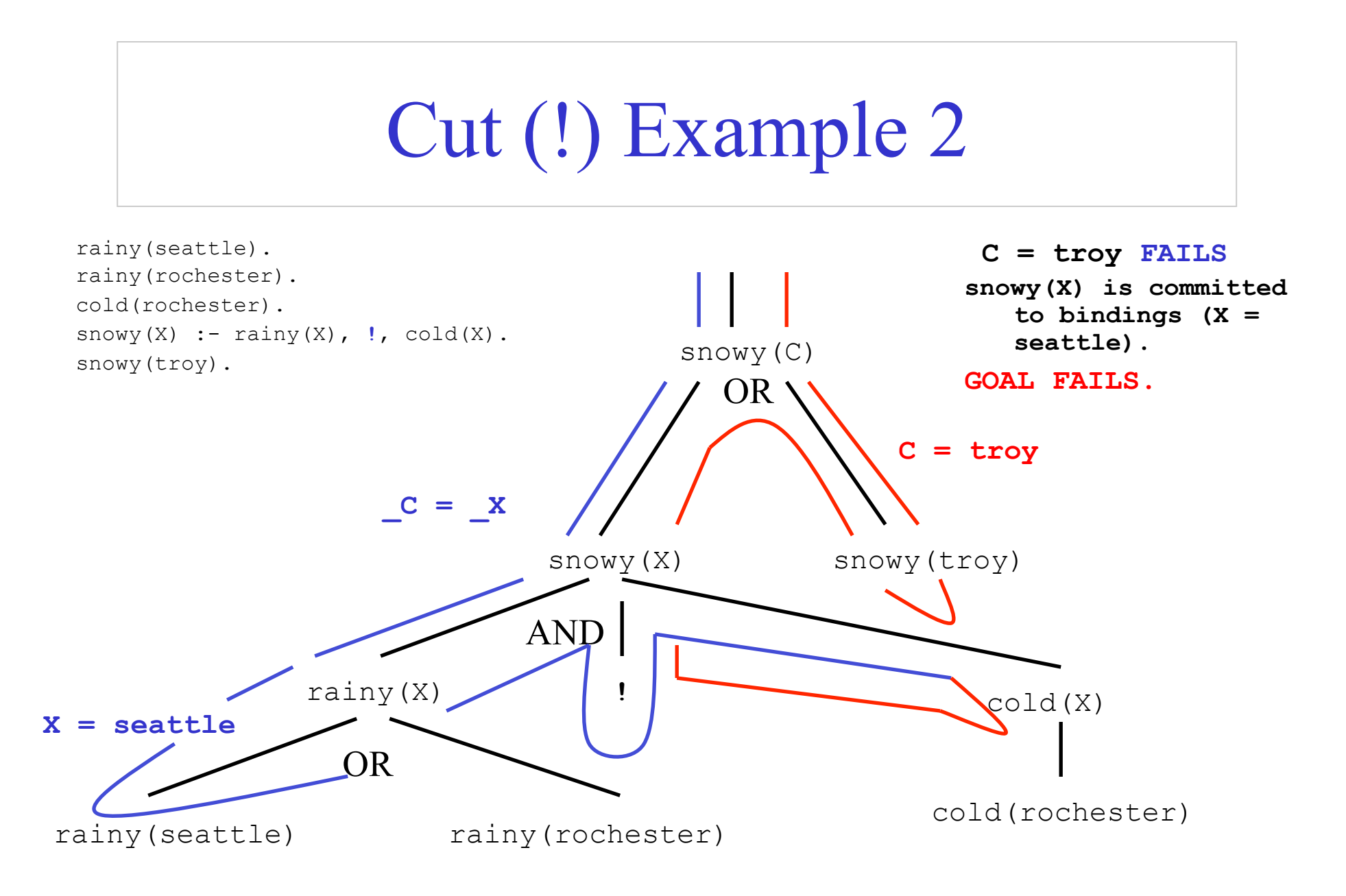

```
rainy(seattle) :- !.
rainy(rochester). 
cold(rochester). 
snowy(X) :- rainy(X), cold(X).
snowy(troy).
```
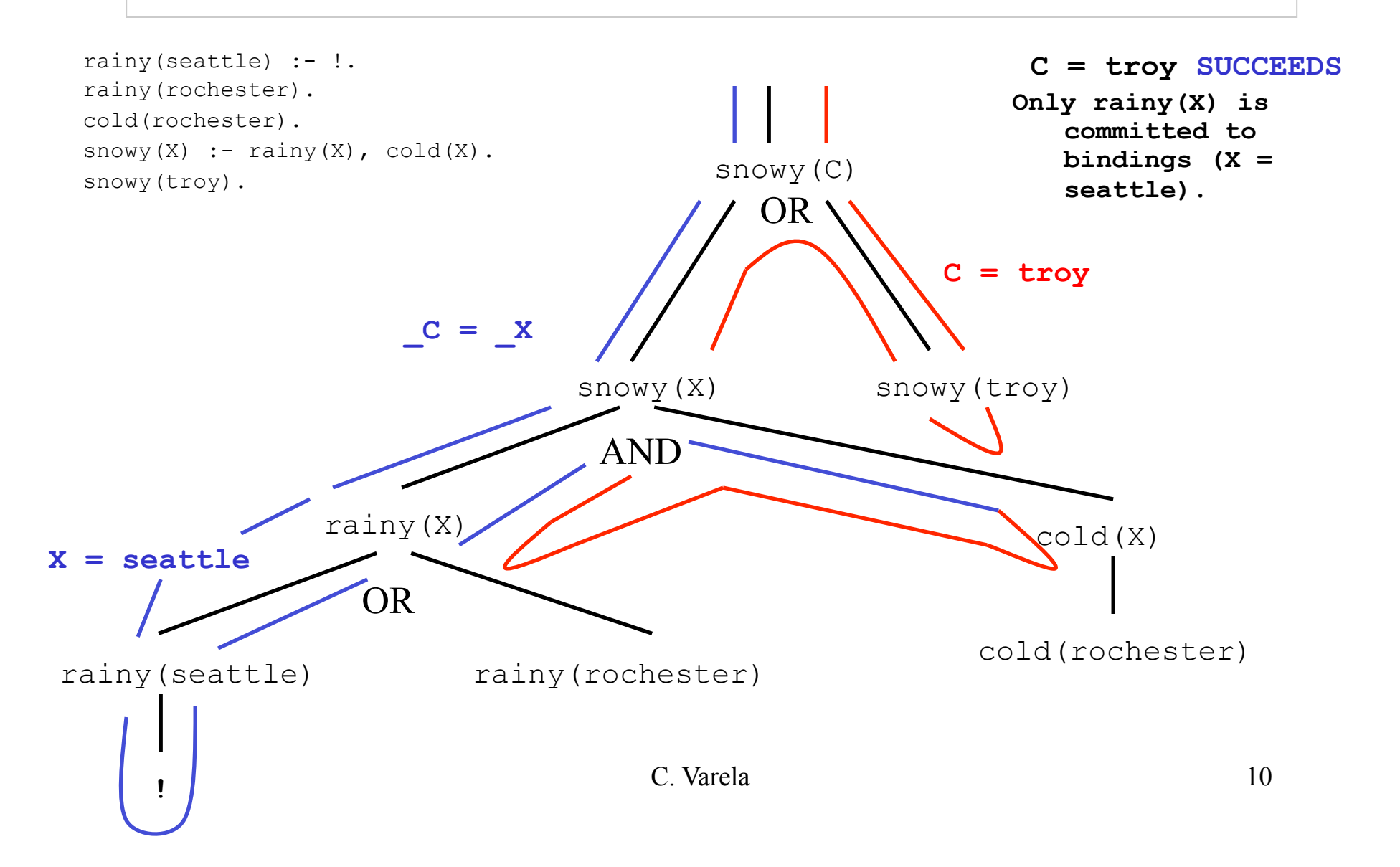

```
rainy(seattle). 
rainy(rochester). 
cold(rochester). 
snowy(X) :- !, rainy(X), cold(X).
```
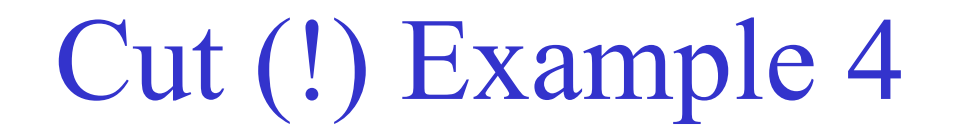

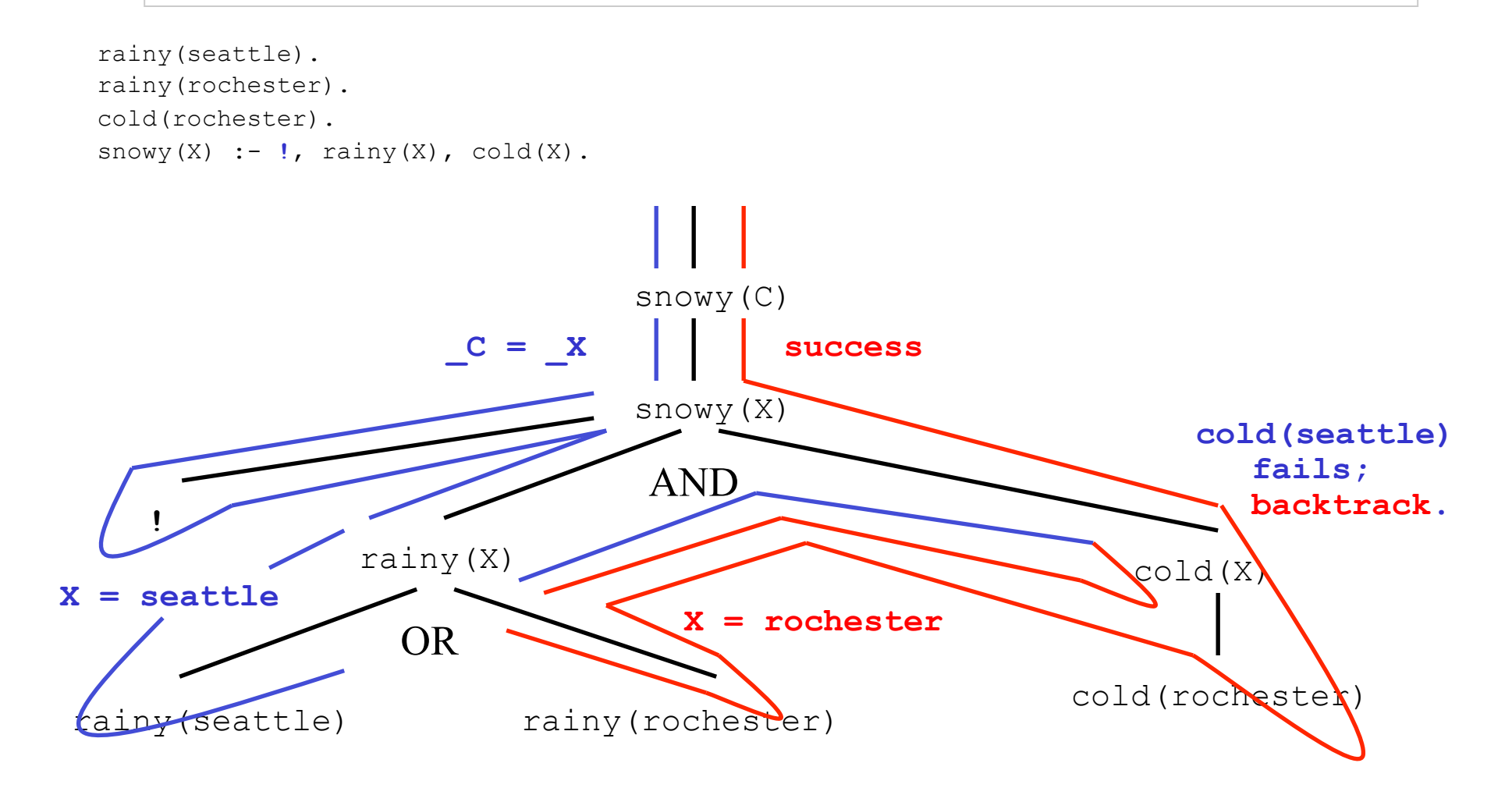

```
rainy(seattle). 
rainy(rochester). 
cold(rochester). 
snowy(X) :- rainy(X), cold(X), !.
```
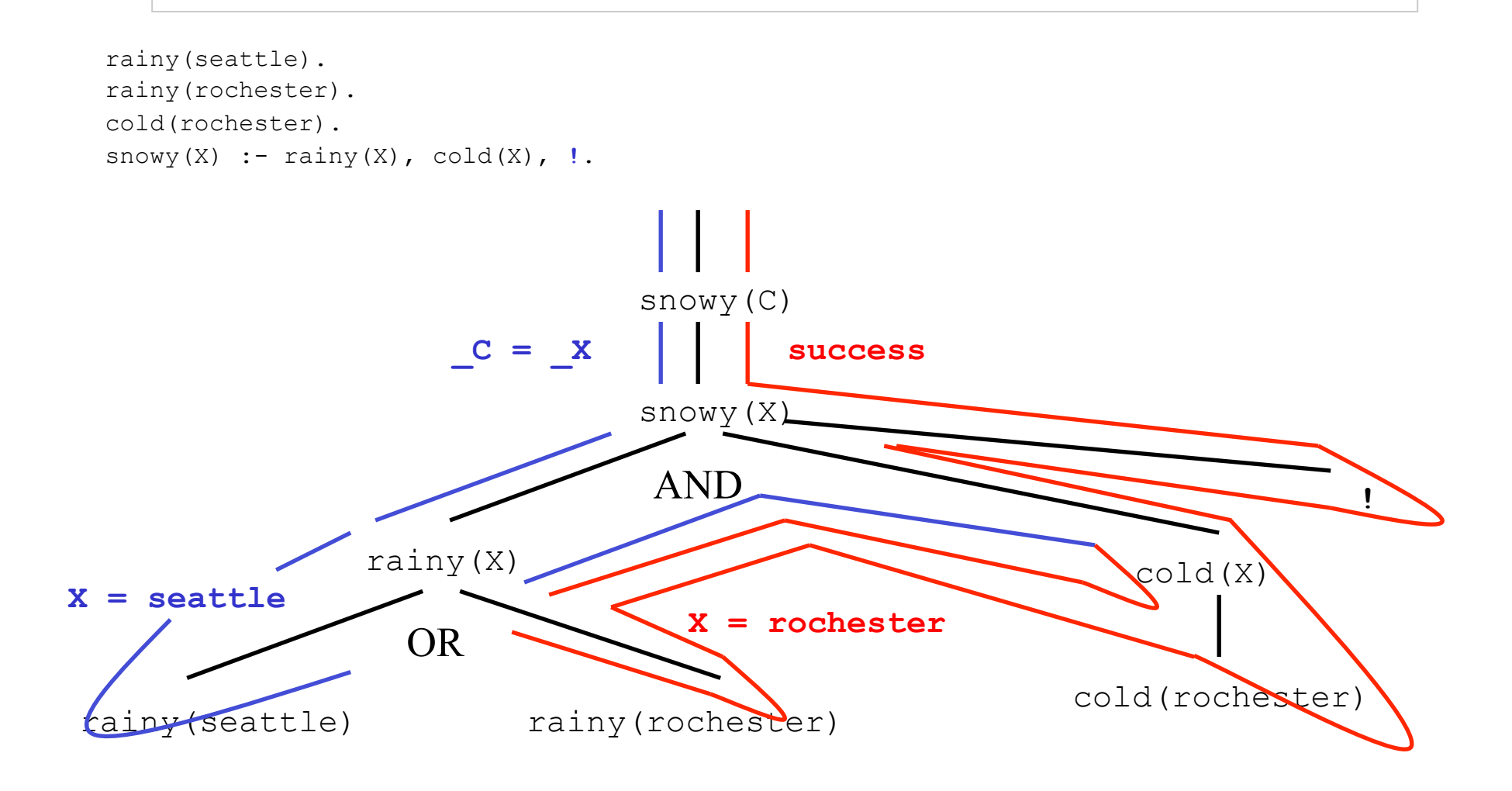

# First-Class Terms

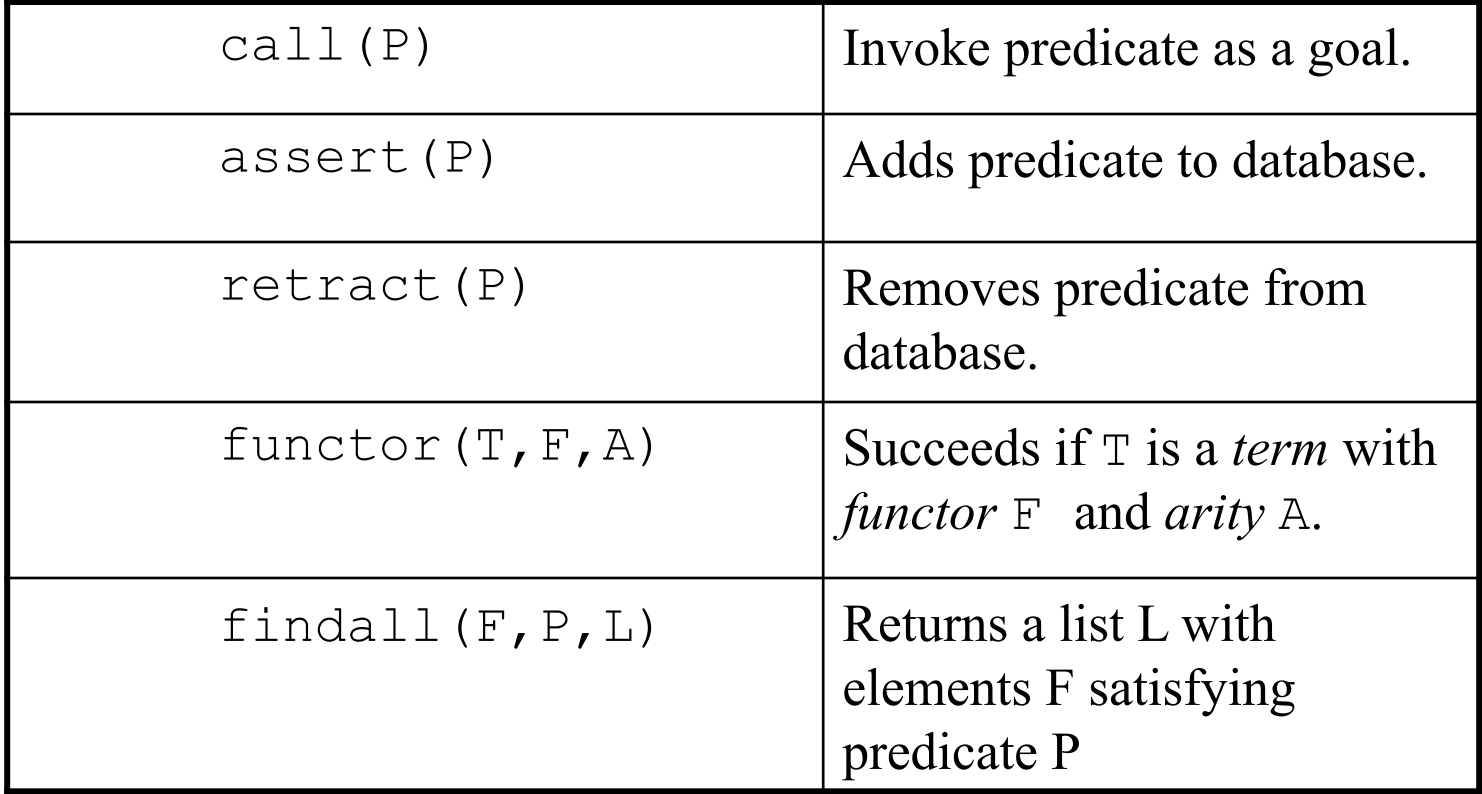

### not P is not ¬P

- In Prolog, the database of facts and rules includes a list of things assumed to be **true**.
- It does not include anything assumed to be **false**.
- Unless our database contains everything that is **true** (the *closed-world assumption*), the goal not P (or  $+$  P in some Prolog implementations) can succeed simply because our current knowledge is insufficient to prove P.

#### More not vs -

```
?- snowy(X).
X = rochester
?- not(snowy(X)).
no
```
Prolog does not reply: **X = seattle.**

```
The meaning of not (snowy(X)) is:
```
 ¬∃X [snowy(X)] rather than:  $\exists$ X [¬snowy(X)]

# Fail, true, repeat

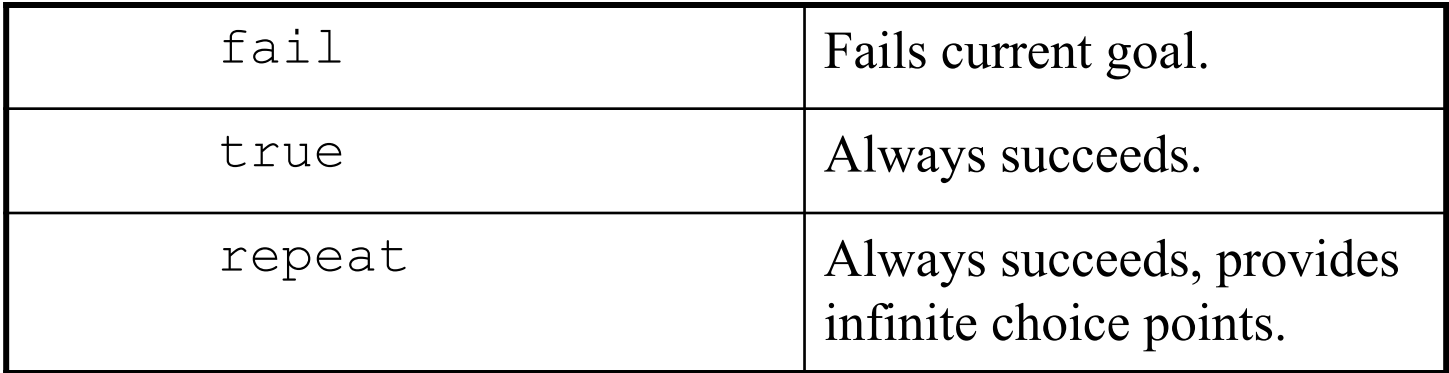

repeat. repeat :- repeat.

## not Semantics

```
not(P) := call(P), !, fail.not(P).
```
Definition of not in terms of failure  $(fail)$  means that variable bindings are lost whenever not succeeds, e.g.:

> **?-** not(not(snowy(X))). **X=\_G147**

# Conditionals and Loops

```
statement :- condition, !, then.
statement :- else.
```

```
natural(1). 
natural(N) :- natural(M), N is M+1. 
my loop(N) := N>0,
                 natural(I), 
                 write(I), nl, 
                I=N,
                  !, fail.
```
Also called *generate-and-test*.

C. Varela 20

# Prolog lists

•  $[a, b, c]$  is syntactic sugar for:

.(a,.(b,.(c,  $[]$ )))

- where [] is the empty list, and . is a built-in cons-like functor.
- $[a, b, c]$  can also be expressed as:

 $[a | [b, c]]$ , or  $[a, b \mid [c]]$ , or  $[a, b, c \mid []]$ 

# Prolog lists append example

append([],L,L).  $append([H|T], A, [H|L])$  :- append(T,A,L).

# Oz lists (Review)

• [a b c] is syntactic sugar for:

 $'$  |'(a '|'(b '|'(c nil)))

where  $n \in \mathbb{I}$  is the empty list, and '|' is the tuple's functor.

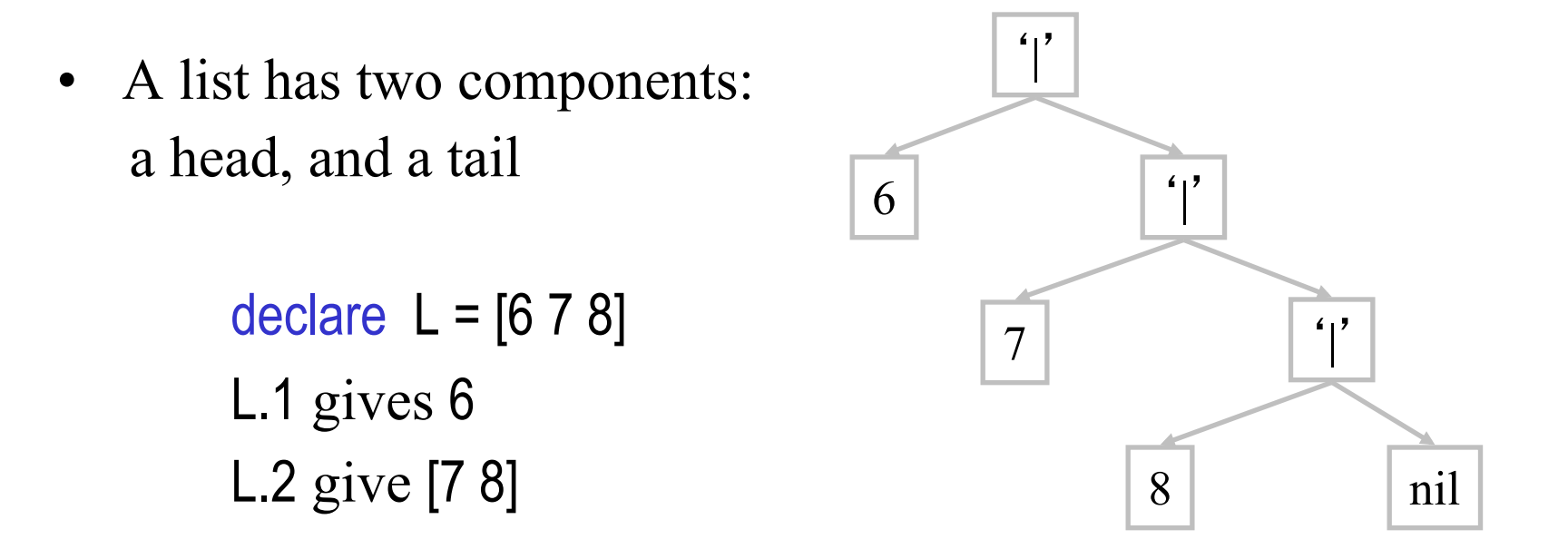

C. Varela; Adapted w. permission from S. Haridi and P. Van Roy 23

# Oz lists append example

```
proc {Append Xs Ys Zs} 
  choice Xs = \text{nil } Zs = Ys [] X Xr Zr in 
     Xs=X|Xr 
     Zs=X|Zr 
     {Append Xr Ys Zr} 
   end 
end
```

```
% new search query 
proc {P S} 
      X Y in 
      {Append X Y [1 2 3]} S=X#Y 
end 
% new search engine 
E = \{New Search.object script(P)\}% calculate and display one at a time 
{Browse} {E next($)}}
% calculate all 
{Browse {Search.base.all P}}
```
C. Varela; Adapted with permission from S. Haridi and P. Van Roy 24

# Exercises

79. What do the following Prolog queries do?

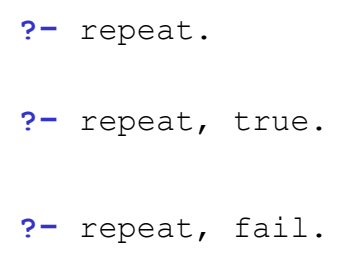

Corroborate your thinking with a Prolog interpreter.

- 80. Draw the search tree for the query "not (not (snowy (City)))". When are variables bound/unbound in the search/backtracking process?
- 81. PLP Exercise 11.7 (pg 571).
- 82. Write the students example in Oz (including the has\_taken(Student, Course) inference).